## **ADD NEW SWIMMERS and MEET ENTRY CHANGES**

Team \_\_\_\_\_\_\_\_\_\_\_\_\_\_\_\_\_\_\_\_\_\_\_\_\_\_\_\_\_\_\_\_\_\_\_\_\_\_\_\_\_\_\_\_\_\_\_\_\_\_ Page \_\_\_\_\_ of \_\_\_\_\_

For scratched swimmers, it is not necessary to enter every event. Just enter the name and age of the swimmer and draw a line through the other columns.

The computer rep will get the swimmer ID and top times from the top times report.

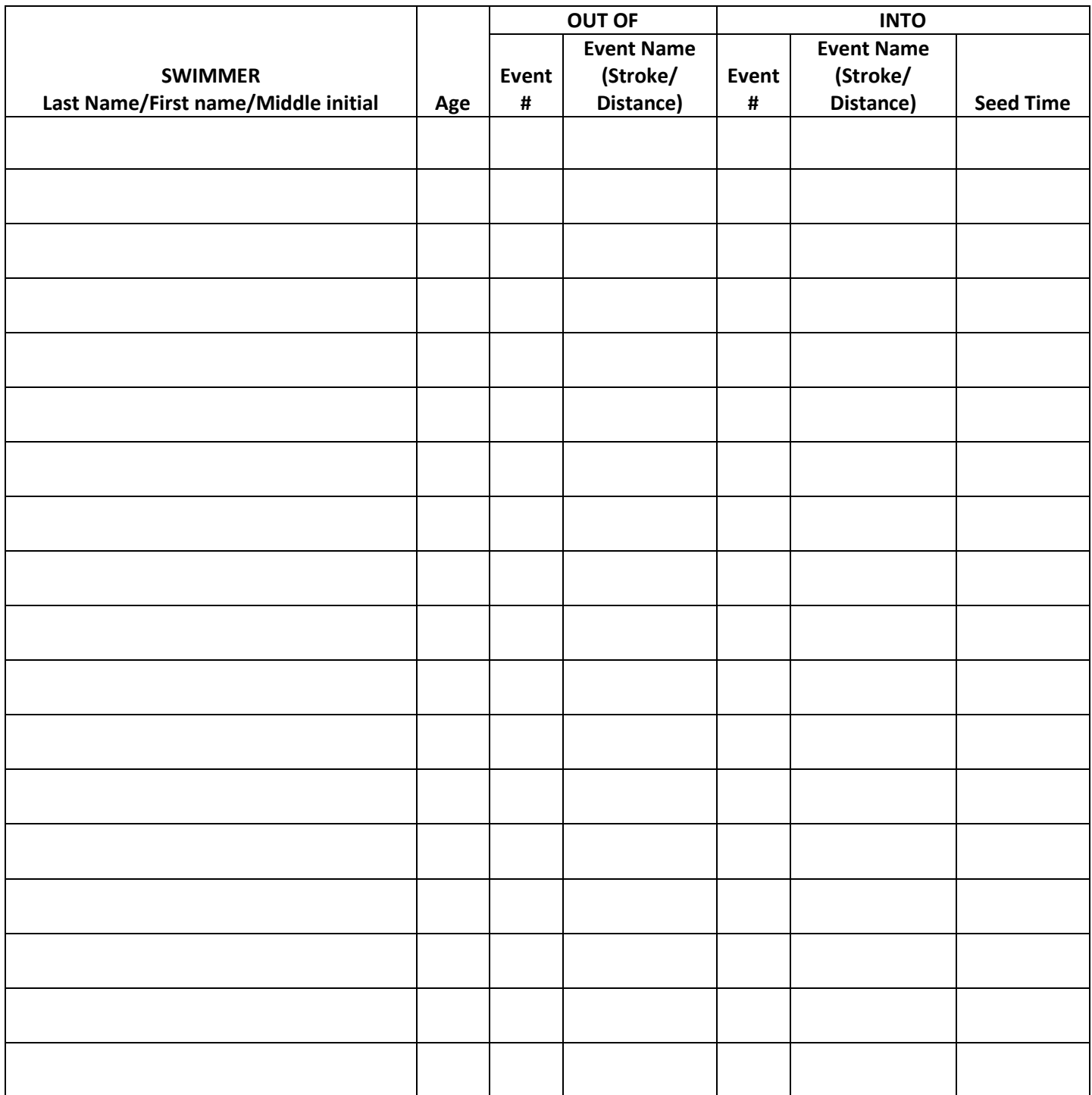